# **como apostar online no futebol - 2024/06/10 Notícias de Inteligência ! (pdf)**

**Autor: sra2.com Palavras-chave: como apostar online no futebol**

#### **Resumo:**

**como apostar online no futebol : Registre-se em sra2.com e ganhe um bônus incrível para começar a jogar!** 

O que significa apostar "Acima de 3.5 gols"?

Apostar "Acima de 3.5 gols" em **como apostar online no futebol** um jogo de futebol significa que você está convicto de que no final do tempo regulamentar o número total de gols marcados será superior a 3.5. Essa aposta não é muito comum, já que um jogo deve ter cinco gols ou mais para que essa aposta seja considerada vencedora. Caso o jogo tenha 4 gols ou menos, a aposta será considerada perdida.

Quando utilizar "Acima de 3.5 gols"?

Essa modalidade de apostas é tipicamente utilizada quando se acredita que uma partida terá diversos gols. Isso pode acontecer em **como apostar online no futebol** jogos que envolvem times com jogadores habilidosos em **como apostar online no futebol** ataque e/ou com defesas fracas. É importante salientar que, quanto maior for a probabilidade do jogo ter diversos gols, menor será o pagamento por essa aposta.

Vantagens e Desvantagens de "Acima de 3.5 gols"

#### **conteúdo:**

# **como apostar online no futebol - 2024/06/10 Notícias de Inteligência ! (pdf)**

# **como apostar online no futebol**

No mundo dos jogos de azar e das **apostas esportivas**, è cada vez mais importante saber escolher a melhor plataforma e conhecer as boas práticas para aumentar as chances de ganhar dinheiro.

## **como apostar online no futebol**

De acordo com [casino spins grátis](/casino-spins-gr�tis-2024-06-10-id-18458.html) e outras fontes confiáveis, algumas das melhores casas de apostas atualmente são:

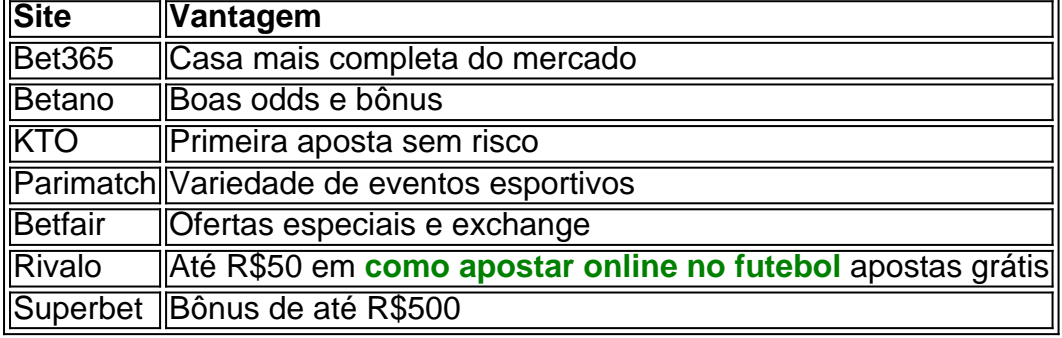

Para jogar, é necessário:

1. Criar uma conta no cassino escolhido

- 2. Fazer o depósito
- 3. Acesse o jogo Aviator Game
- 4. Apostar um valor clicando em **como apostar online no futebol** "Aposta" ou "Bet"

## **Jogos com Maior RTP**

Segundo o [como lucrar nas apostas esportivas](/html/como-lucrar-nas-apostas-esportivas-2024-06-10-id-22143.html), alguns jogos com a maior taxa de retorno ao jogador (RTP) são:

- Single Deck Blackjack RTP 99,69%
- Lightning Roulette RTP 97,30%
- Baccarat Live RTP 98,94%

# **Conclusão**

Para ter sucesso nas **apostas esportivas**, é recomendável escolher as melhores casas de apostas, conhecer as odds e ser consistente ao longo do tempo. Boa sorte!

Você está procurando maneiras de cancelar uma aposta no Pinnacle? Não procure mais! Neste artigo, vamos guiá-lo através do processo para cancelamento da **como apostar online no futebol** jogas e responder a quaisquer perguntas que você possa ter.>

Por que eu gostaria de cancelar uma aposta no Pinnacle?

Você pode querer cancelar uma aposta no Pinnacle por várias razões:

Você pode ter feito uma aposta em **como apostar online no futebol** um time ou jogador específico, mas depois de mais considerações você percebeu que não comr arriscado seu dinheiro Com esse resultado.

As probabilidades mudaram: as chances da **como apostar online no futebol** aposta podem ter mudado desde que você a colocou, e agora deseja cancelá-la para evitar perder dinheiro. Por exemplo se fez uma compraas em **como apostar online no futebol** um jogo de futebol ou quando alguma das equipes marcou o golo do jogador?

#### **Informações do documento:**

Autor: sra2.com

Assunto: como apostar online no futebol Palavras-chave: **como apostar online no futebol - 2024/06/10 Notícias de Inteligência ! (pdf)** Data de lançamento de: 2024-06-10

### **Referências Bibliográficas:**

- 1. [new promo code 1xbet](/new-promo-code-1xbet-2024-06-10-id-36120.pdf)
- 2. [7games jogos de aplicativo](/br/7games-jogos-de-aplicativo-2024-06-10-id-2174.pdf)
- 3. <u>[deposito 888 poker](/deposito-888-poker-2024-06-10-id-23394.php)</u>
- 4. [ganhar dinheiro com futebol online](https://www.dimen.com.br/category-noticias/ganhar-dinheiro-com-futebol-online-2024-06-10-id-28160.htm)